**XHeader Crack Download X64 [April-2022]**

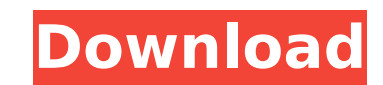

XHeader stands for XHead - A software that will help you to make any icons, banners, or headers for your site in minutes. You can: - Create a new template from scratch. - Load a design from a library of templates. - Import a font from your computer, add text to your template, change the font style, size and color. - Import a photo/image (jpg/png/gif). - Set the color, style and size of the text. - Import a shape from your computer. - Add a shadow, drop shadows and glow to the template. - Add rounded corners to the shape. - Add line to your shape. - Add one or more transparent squares to your template. - Drag and drop any line/shape/square you like to the back or front. - Show/hide any shape/square. - Change the transparency of any shape/square. - Import borders. - Change color of any shape/square. - Change the color and thickness of lines. - Add text to the header. - Re-order lines. - Rotate any line/square/shape. - Add a rounded corner to any line/shape/square. - Add a shadow to any line/shape/square. - Add text to the line/shape/square. - Change the position of any line/shape/square. - Add a line to the shape/square/shape. - Add a shadow to the line/shape/square. - Re-size the line/shape/square. - Add a rounded corner to the line/shape/square. - Add text to the line/shape/square. - Change the color of the line/shape/square. - Resize the line/shape/square. - Add a drop shadow to the line/shape/square. - Show/hide the line/shape/square. - Change the transparency of the line/shape/square. - Import a shape from any image file. - Add a shadow to any imported shape. - Change the color of the imported shape. - Change the size of the imported shape. - Add a glow to the imported shape. - Add text to the imported shape. - Change the font style/size. - Change the font color. - Change the font weight. - Add a shadow to

**XHeader With Registration Code [Win/Mac] [March-2022]**

Designed for web designers, creators and developers, XHeader is a fast, handy and powerful tool for easy header creation. XML : extensible markup language JS : Javascript CSS : Cascading style sheets Q: why is TTY redirection when you run a service Running a service (e.g. apache, mysql, etc.) on linux has the following affect when you start it in the foreground and run "sudo service " On the foreground you don't get any errors, and the service starts. But on the background the terminal is redirrected to a login: prompt, and in the foreground if you try to open another shell the service fails to start with an "must be run as root" error. A: I believe that this happens because of selinux policy that is being applied to the service. With SELinux enabled there are a number of standard locations that services can be allowed to write to. This list includes: /var/log, /etc, /var/lib, /var/run and /run. Unfortunately if a service is allowed to write to these locations then if the service is started in the foreground all of the log messages are written to the terminal. This log level is configured to 1 on Red Hat based systems by default. The solution to this problem is to change the SELinux log level of a particular service to a lower level (level 3, 6, or 9). This is a good reference for troubleshooting SELinux problems. A: I am guessing you are running your service as another user (and depending on the user you also have a "chroot" of this user). When you run the service as root it does not have access to all the files in the "chroot" and thus it is forbidden to write to it (unless you grant the "chroot" some permissions). You can try to log in as your service user and look at the file /etc/sudoers.conf, this file has a line like this: %service ALL=NOPASSWD: ALL This should be set to a specific sudo group (e.g. myservice) instead of ALL. The group that you set for this user in this file is the one that will be able to run the service without b7e8fdf5c8

**XHeader Crack+ [Latest]**

Add, remove and move pieces on the XHeader projects XHeader allows you to control the position of shapes, lines, cells and other objects placed on the XHeader template. Import/delete/edit multi-layer shapes and lines XHeader allows you to import multi-layer shapes and lines from a design file. Import/delete/edit shapes as image XHeader allows you to import shapes from a PNG image file. The image can be imported into the XHeader project as a 'background' for decorative purposes. Import/delete/edit standard shapes XHeader includes more than 150 standard shapes, which you can use to create XHeader projects. Import/delete/edit shapes as layers This template includes more than 40 different shapes that can be used as 'layers' in the XHeader project. Import/delete/edit templates XHeader offers a variety of templates, which are divided into categories according to the subject of the project (e.g. action and adventure, animals and pets, and fantasy and magic). Use/add/delete colored cells XHeader offers more than 15 different themes and has more than 1,300 color themes. With XHeader, you can color the shape's corners and other elements to make your projects even more unique. Import/delete/edit colors You can choose from more than 300 colors, which can be used to color the cell's corners and other parts of the template. Import/delete/edit colored lines XHeader includes more than 100 different colored lines that you can use to create header templates with different looks and effects. Import/delete/edit colored lines You can choose from over 100 different colored lines, and use them to create a unique header template. Import/delete/edit lines You can use as many as 200 different lines in XHeader projects. Import/delete/edit lines You can use as many as 200 different lines in XHeader projects. Import/delete/edit lines You can use as many as 200 different lines in XHeader projects. Import/delete/edit lines You can use as many as 200 different lines in XHeader projects. Import/delete/edit lines You can use as many as 200 different lines in XHeader projects. Import/delete/edit lines You can use as many as 200 different lines in XHeader projects. Import/delete

XHeader is a software application that you can used to easily create headers for your websites. User-friendly GUI and importing options The interface of the program is simple and intuitive. You can start a new project from scratch, load a template from the library, an XHF file or image from the hard disk. Work with different templates XHeader offers several templates that you can choose from and they are organized according to categories, such as 'Action and Adventure,' 'Animals and Pets' and 'Fantasy and Magic.' Customization features You can add text, lines, squares and circles (including filled ones). Plus, you can change the font color, style, size and attributes, as well as add text effects (e.g. outline, emboss, glow), add shadows and set the transparency level. Furthermore, you can set the line and shape color, corners (e.g. square, slightly rounded), as well as import an image, send an object to back or bring it to front. Preview mode, exporting options and other useful functions In addition, you can use the 'copy' and 'paste' functions, preview results in the web browser, add borders, resize the header, rotate the selected shape, choose the screen color, as well as save the header to JPG, PNG or XHF format (i.e. XHeader project file). Performance and final thought The program uses a moderate quantity of system resources and includes a comprehensive help file with snapshots, along with a video tutorial. We haven't come across any problems during our tests and mainly recommend XHeader to beginners, since it doesn't come equipped with advanced options. \* XHeader is a software application that you can used to easily create headers for your websites. User-friendly GUI and importing options The interface of the program is simple and intuitive. You can start a new project from scratch, load a template from the library, an XHF file or image from the hard disk. Work with different templates XHeader offers several templates that you can choose from and they are organized according to categories, such as 'Action and Adventure,' 'Animals and Pets' and 'Fantasy and Magic.' Customization features You can add text, lines, squares and circles (including filled ones). Plus, you can change the font color, style, size and attributes, as well as add text effects (e.g. outline, emboss, glow), add

**System Requirements For XHeader:**

Minimum: OS: Windows 7 or greater CPU: 2.4 GHz Quad Core Memory: 2 GB RAM DirectX: Version 9.0c HDD: 4 GB available space Recommended: OS: Windows 8 or greater Memory: 3 GB RAM Game DVD: 4.4 GB (Game Size) DVD-RW/CD-RW drive

Related links:

<http://unmepo.yolasite.com/resources/Registry-Repair-2006--Crack--Download-X64-April2022.pdf> <https://klassenispil.dk/portable-wise-registry-cleaner-crack-activation-code-free-mac-win-updated-2022/> <http://wp2-wimeta.de/taskill-free-download/> [https://www.bartsboekje.com/wp-content/uploads/2022/07/NBX\\_Audio\\_Converter\\_\\_Crack\\_\\_License\\_Keygen\\_3264bit-2.pdf](https://www.bartsboekje.com/wp-content/uploads/2022/07/NBX_Audio_Converter__Crack__License_Keygen_3264bit-2.pdf) [https://americap2.nyc3.digitaloceanspaces.com/upload/files/2022/07/9Y3hMGFriuaxsZvuDge6\\_04\\_fa292829c8551c71b4dbae9c3eebd0a3\\_file.pdf](https://americap2.nyc3.digitaloceanspaces.com/upload/files/2022/07/9Y3hMGFriuaxsZvuDge6_04_fa292829c8551c71b4dbae9c3eebd0a3_file.pdf) <http://www.studiofratini.com/regrun-reanimator-crack-full-product-key-free-for-pc/> <http://conversietopper.nl/?p=2797> <https://thebakersavenue.com/portmapper-final-2022/> <http://semasor.yolasite.com/resources/Filename-Extractor-Crack-Activator.pdf> <https://robertasabbatini.com/browster-crack-keygen-full-version-free-2022/> <https://traveldeals247.com/skyjackplugin-crack-registration-code-download-x64-march-2022/> <https://bonnethotelsurabaya.com/promosi/bryce-canyon-crack-serial-number-full-torrent-for-pc> <https://tuencanto.com/hp-veer-unlocker-free-x64-updated/> <https://verrtise.com/advert/scanfs-download-3264bit-latest/> <http://franklinpanama.com/ledlineit-keygen-for-lifetime-free-download-for-pc-latest/> <https://www.mymbbscollege.com/antenna-maker-crack-download-for-pc/> [https://letsgrowapple.com/connect/upload/files/2022/07/u2rQAa98jve1ZS94K6MP\\_04\\_fa292829c8551c71b4dbae9c3eebd0a3\\_file.pdf](https://letsgrowapple.com/connect/upload/files/2022/07/u2rQAa98jve1ZS94K6MP_04_fa292829c8551c71b4dbae9c3eebd0a3_file.pdf) [https://2c63.com/wp-content/uploads/2022/07/Java\\_String\\_Search\\_Crack\\_\\_PCWindows.pdf](https://2c63.com/wp-content/uploads/2022/07/Java_String_Search_Crack__PCWindows.pdf) [https://black-affluence.com/social/upload/files/2022/07/t7JDbQmGlf8JVXLnLr9x\\_04\\_b995fa7e9fd1013ae0d448fef1026230\\_file.pdf](https://black-affluence.com/social/upload/files/2022/07/t7JDbQmGlf8JVXLnLr9x_04_b995fa7e9fd1013ae0d448fef1026230_file.pdf) <http://www.ndvadvisers.com/?p=>